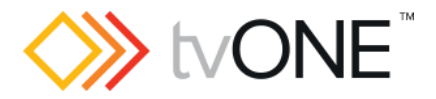

# CORIOdiscover v1.4

This software is for:

- Hardware: CORIOmaster™, CORIOmaster mini™, CORIOmaster micro™, CORIOmatrix™, CORIOmatrix™ MX and CORIOmatrix™ mini
- Firmware: M307 or above (CORIOmaster and CORIOmaster mini), M307 or above (CORIOmatrix, CORIOmatrix MX and CORIOmatrix mini)
- Operating systems: Microsoft<sup>®</sup> Windows® 7 and above

You can run multiple instances of CORIOdiscover on the same PC.

**P** For help with using CORIOdiscover, see [tvone.crmdesk.com/answer.aspx?aid=21697.](http://tvone.crmdesk.com/answer.aspx?aid=21697)

### Downloads

Download the latest software here: [tvone.crmdesk.com/answer.aspx?aid=21697](http://tvone.crmdesk.com/answer.aspx?aid=21697)

Download the latest firmware here: [tvone.com/firmware-updates](http://tvone.com/firmware-updates)

You might need to manually install Microsoft .NET framework 4.6. Download it here: [microsoft.com/en-gb/download/details.aspx?id=53344](https://www.microsoft.com/en-us/download/details.aspx?id=53344)

Save installers to your local PC. Don't install software from installers saved to network drives.

#### Previous releases

Read details on previous releases here:

[tvone.crmdesk.com/image.aspx?mode=file&id=14793](http://tvone.crmdesk.com/image.aspx?mode=file&id=14793)

Contact us

[www.tvone.com](https://tvone-my.sharepoint.com/personal/dana_weaver_tvone_com/Documents/Product%20Manuals/tvONE%20Manuals/In%20Progress%20(Paul)/www.tvone.com)

tvONE NCSA North, Central and South America

Sales: [sales@tvone.com](mailto:sales@tvone.com) Support: [tech.usa@tvone.com](mailto:tech.usa@tvone.com) tvONE EMEA Europe, Middle East, Africa and Asia Pacific

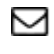

Sales: [sales.europe@tvone.com](mailto:sales.europe@tvone.com) Support: [tech.europe@tvone.com](mailto:tech.europe@tvone.com)

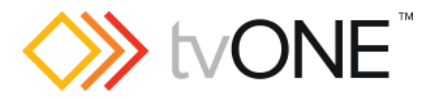

# Dec 2017 CORIOdiscover v1.4.2.10

### Fixed

• Pixel Clock values in custom resolutions are now saved reliably.

# Nov 2017 CORIOdiscover v1.4.2.9

#### New

You can now:

- Open the resolution editor user guide directly from the resolution editor. Select **?** from the top-right corner.
- Create custom resolutions above 1080p, up to a pixel clock of 297 MHz, and size of 3840x2528. See the resolution editor user guide for details on the restrictions that apply to custom resolutions above 1080p.
- Use CORIOdiscover to update firmware on a CORIOmatrix or CORIOmatrix mini to firmware versions M405 or later.

## Fixed

- Password characters are now shown as \* after you type them.
- CORIOdiscover does not crash when communicating with a CORIOmaster device on an inaccessible IP range.
- You cannot now upgrade a device to the wrong firmware version using CORIOdiscover. For example, you cannot update a CORIOmaster mini with CORIOmaster micro firmware.
- If you interact with the resolution editor while it is initializing, it no longer causes unexpected behavior.
- Frequency units are now displayed in the resolution editor.
- Improved error handling and reporting.

#### Notes

• None